HD Online Player (mousehunt full movie sinhala 24golkes)

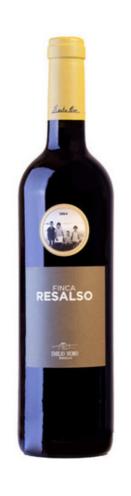

DOWNLOAD: https://tinurli.com/2iq16j

Download

Its a static class, not a dedicated virtual class, so you can't add instance variables or methods to it. You have to write your own implementation. For example: public abstract class SimpleProtector = new SimpleProtector = new SimpleProtector(); simpleProtector(); simpleProtecto

Related links:

Sr Modbus Tcp Dll Download
Activar Adobe Media Encoder Cs6 131
MYOB Accounting Plus 10.5.2 Full Version.13